## VoIP Gateway Series

#### Satellite QoS Service Overview

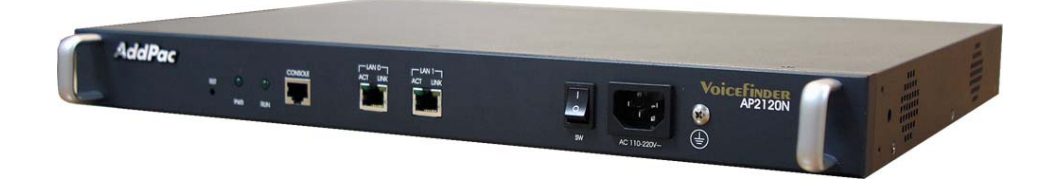

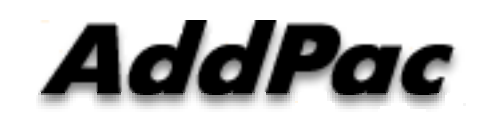

**AddPac Technology**

2012, Sales and Marketing

#### **Contents**

- Satellite IP Telephony Network Diagram
- Advanced QoS Features
- Packet Transmit Diagram (before, after QoS mode)
- Command Line Example for QoS Mode
- Smart Web Manager for QoS Control

## Satellite IP Telephony Network Diagram

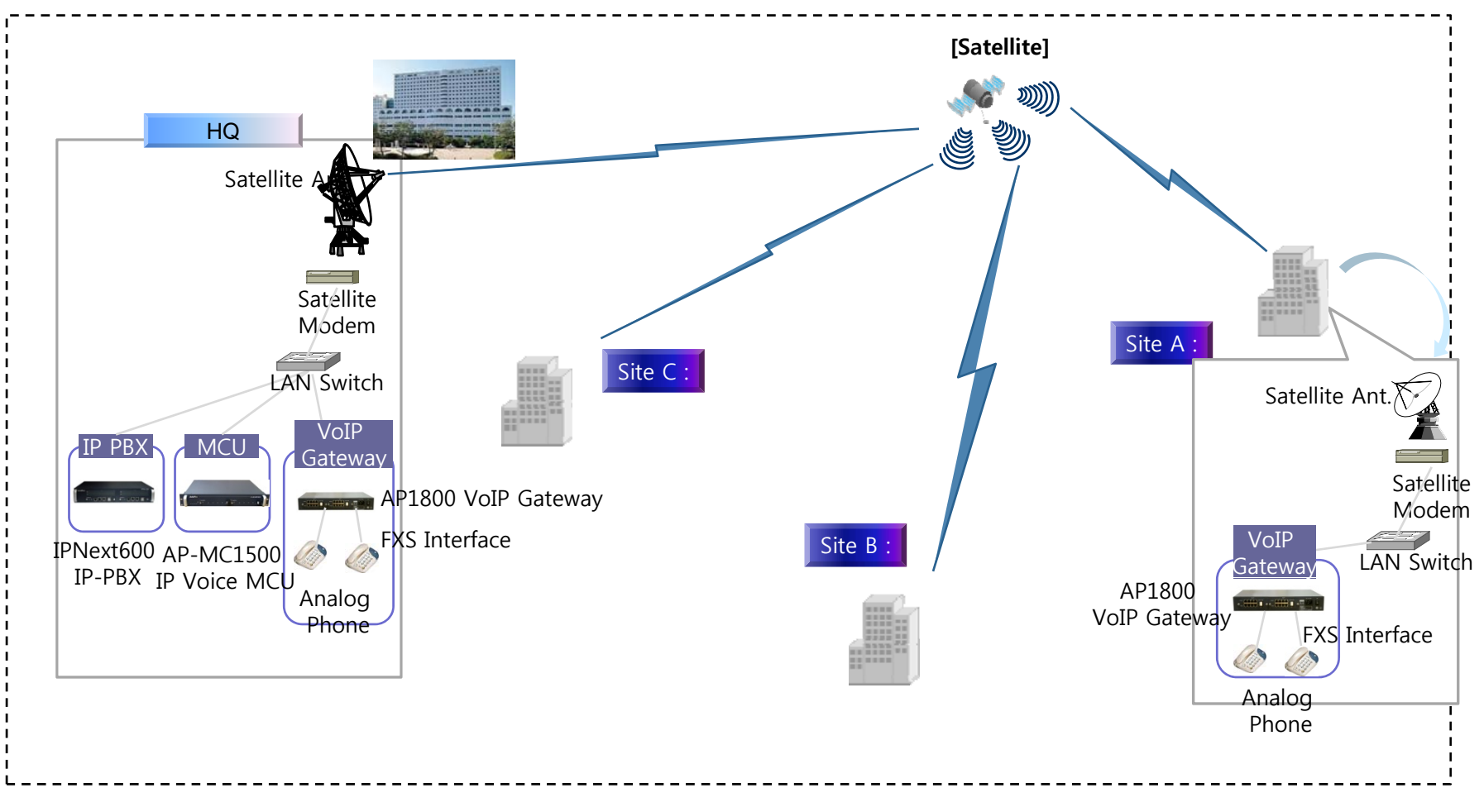

**AddPac** 

#### Network Diagram

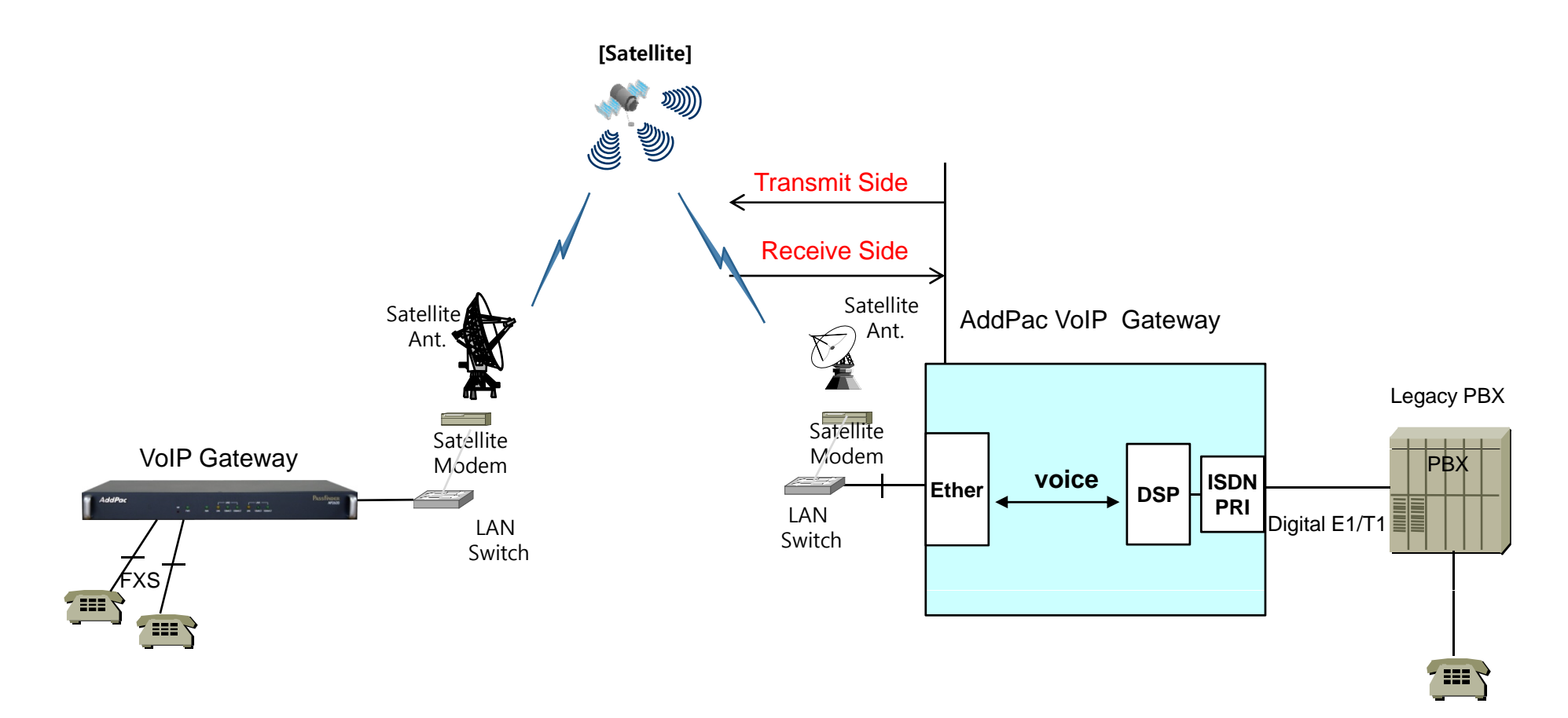

Analog Phone

#### Advanced QoS Features

#### • Enhances Transmit Voice QoS Features • Enh

- Voice Traffic Priority Queuing
- QoS Service Profiling
- Providing Virtual Network Transmit Algorithm
- Real-time Voice Traffic QoS Support Real time
- RTP Packet Transmit Interval Control
- Supporting RTP Packet Redundancy Scheme
- IP Header Control such as ToS, Diffserv

#### • Enhances Receive Voice QoS Features

- Dynamic Jitter Buffer Management
- Error Concealment

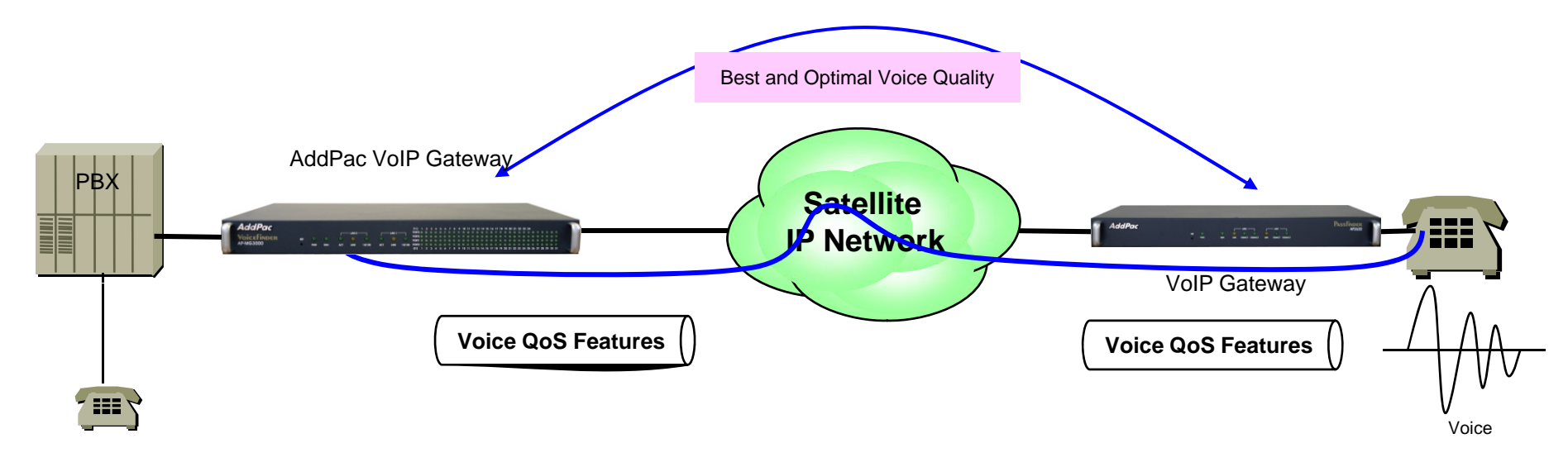

Analog Phone

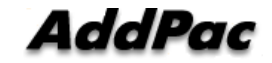

#### Packet Transmit (Before QoS enable mode)

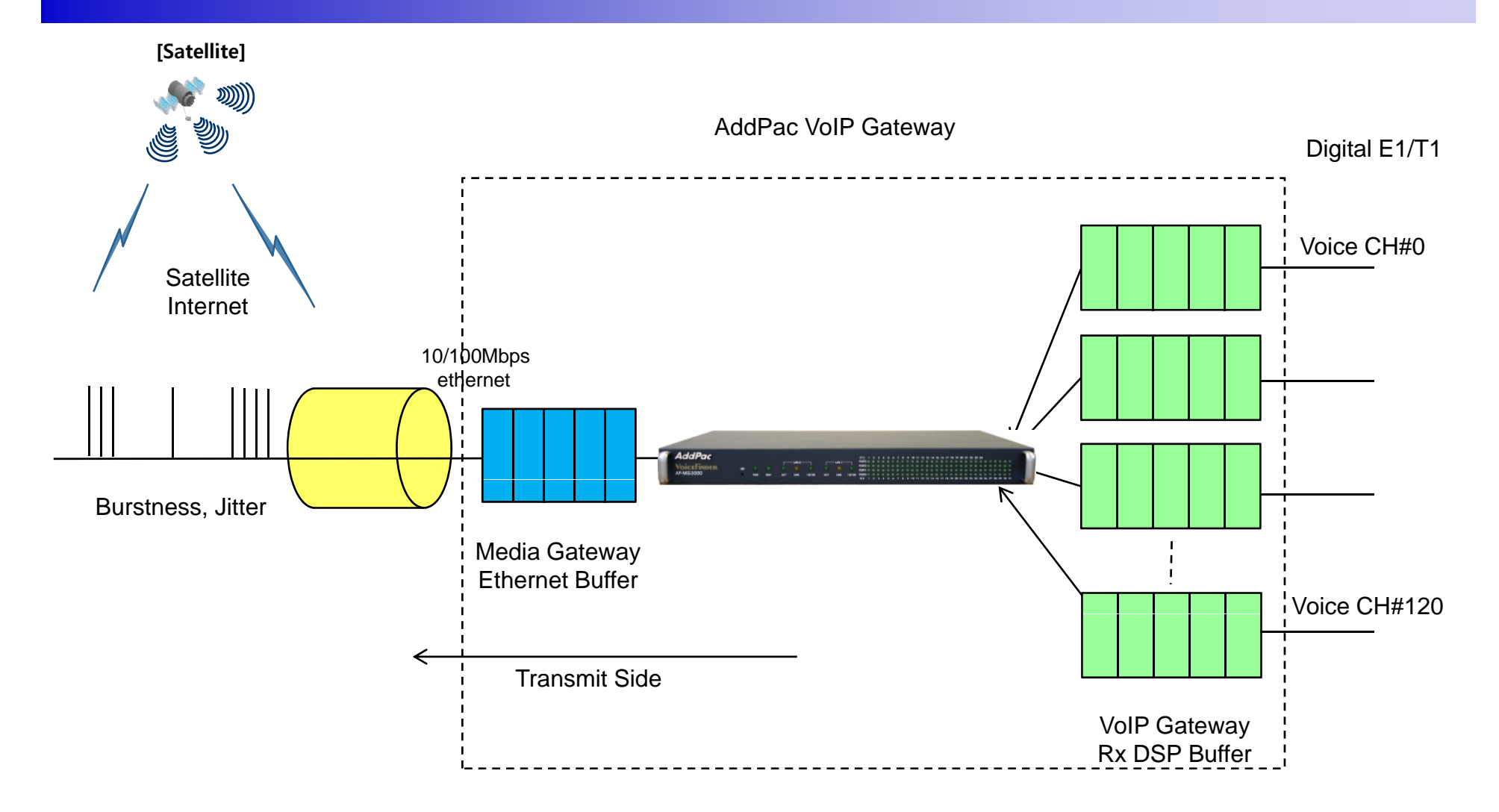

AddPac

### Packet Transmit (After QoS enable mode)

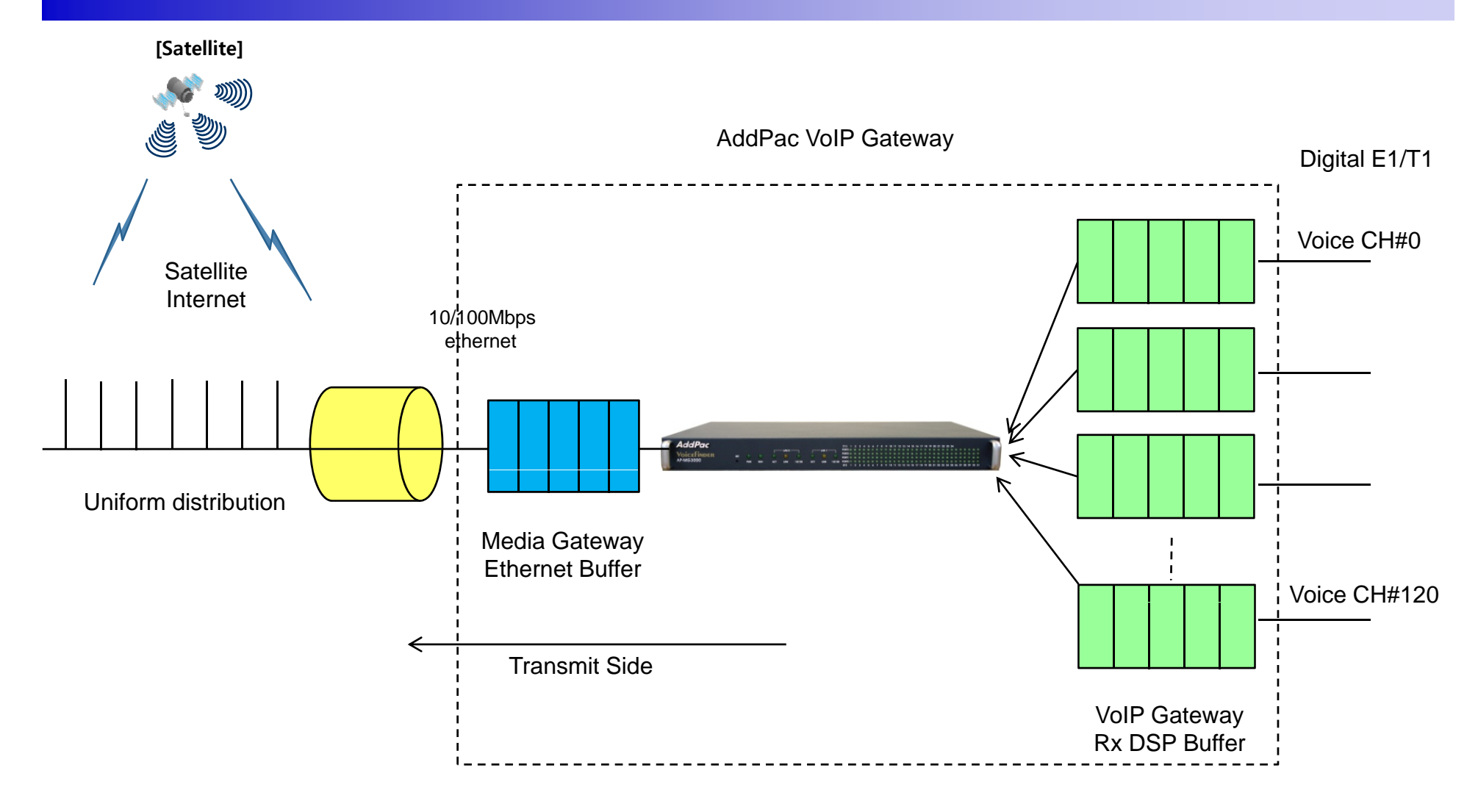

AddPac

#### CLI for Ethernet interface QoS

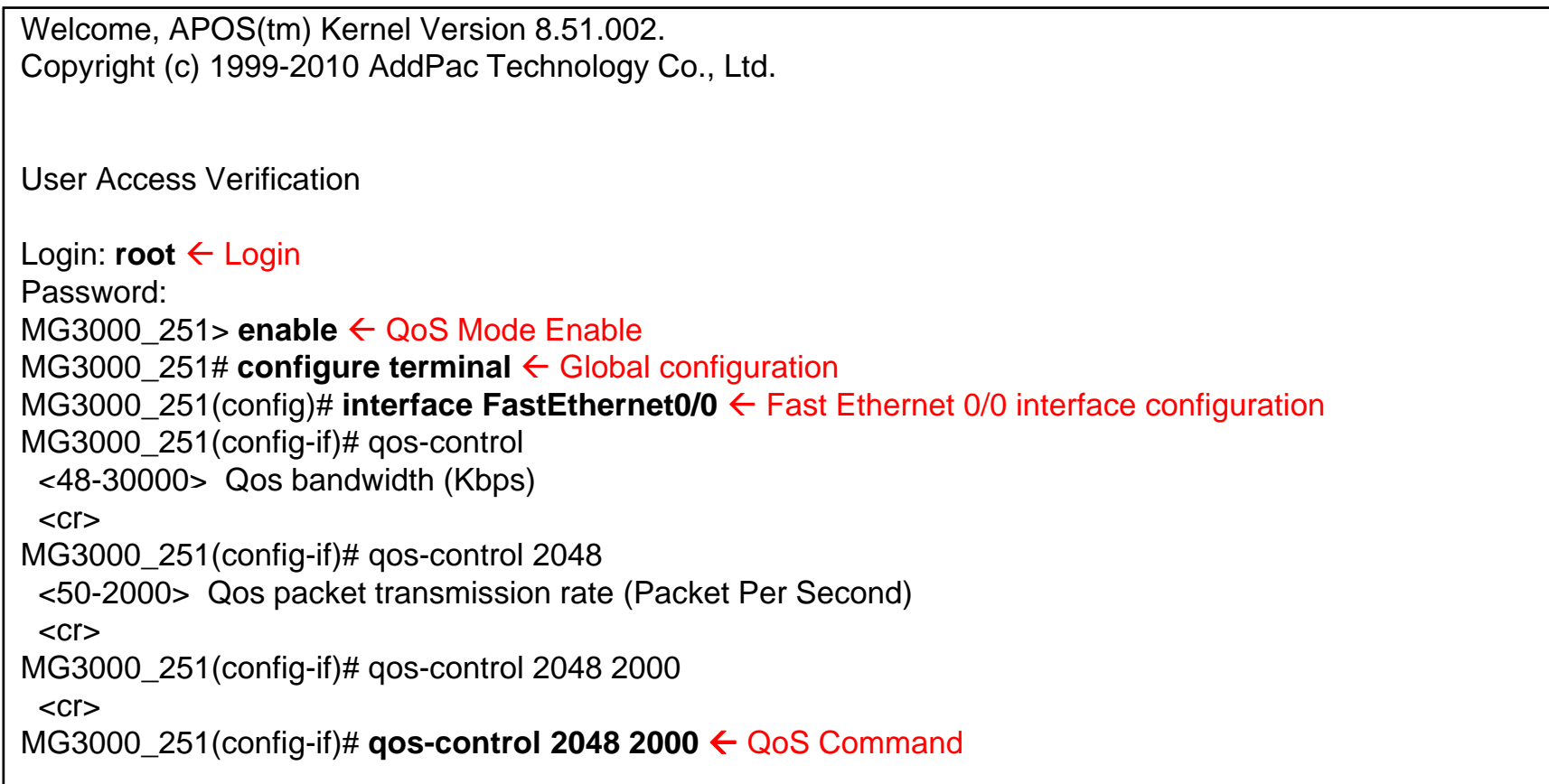

### Smart Web Manager (QoS Control)

**Smart Web Manager** 

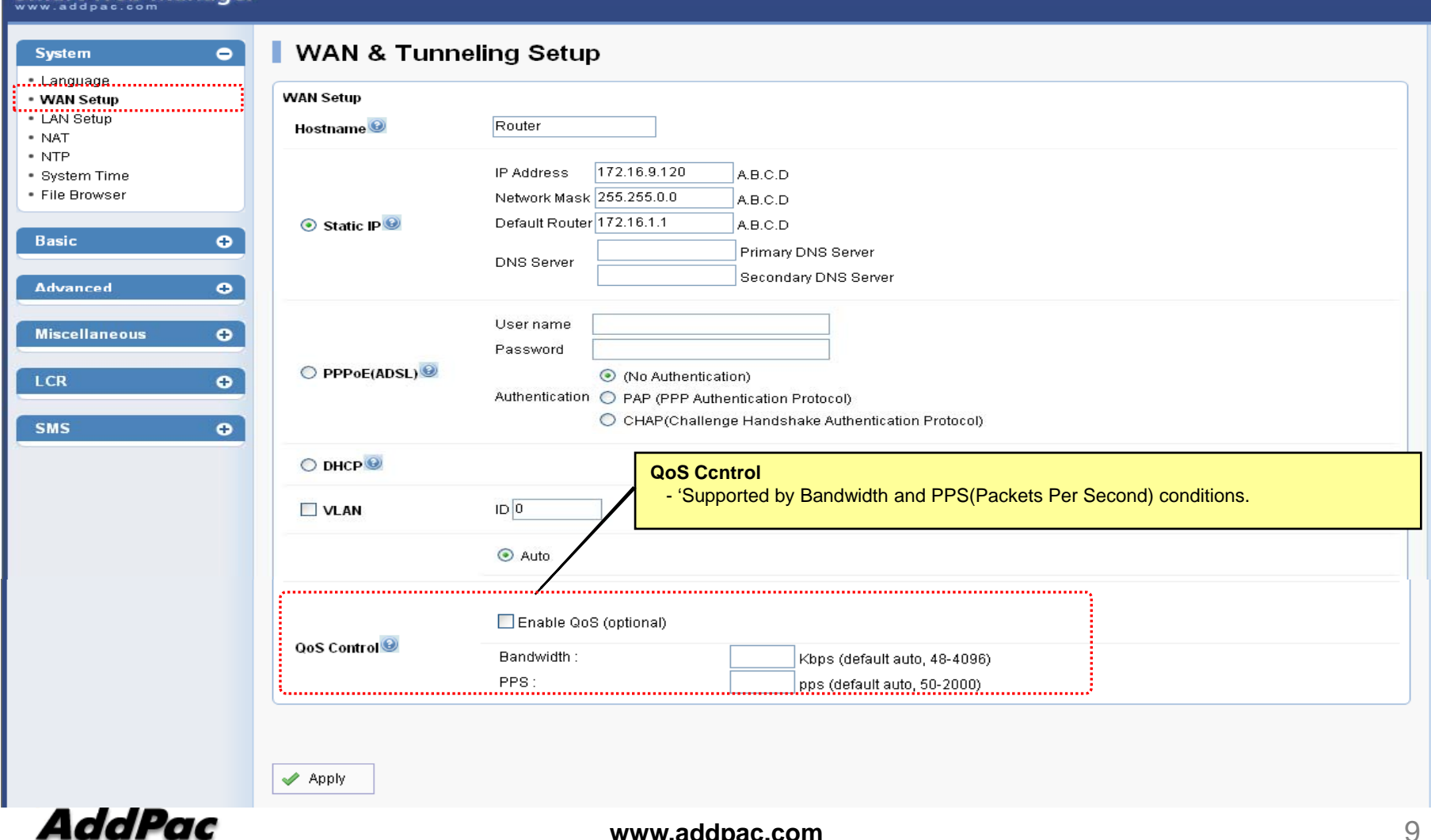

#### VoIP Gateway Series

# Thank you!

#### **AddPac Technology Co., Ltd.** Sales and Marketing

Phone +82.2.568.3848 (KOREA) FAX +82.2.568.3847 (KOREA) E-mail sales@addpac.com

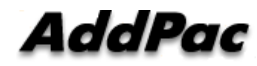